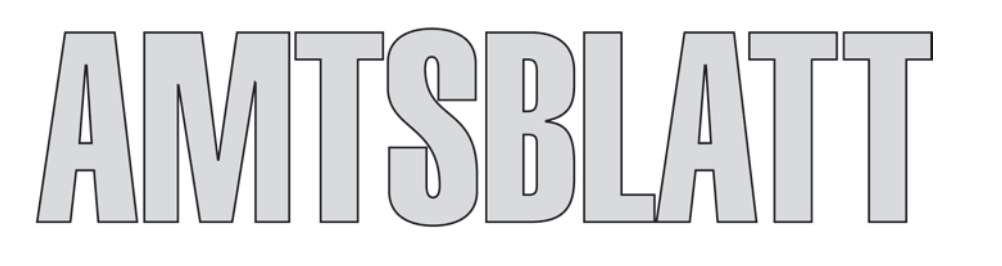

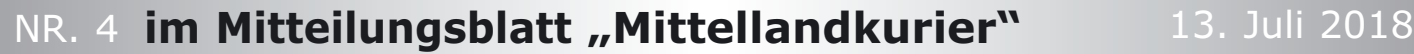

### Bebauungsplan Nr. 29 für den Bereich "Hotel Sachsen-Anhalt, An der Backhausbreite 1" der Gemeinde Barleben / Ortschaft Barleben

Der vom Gemeinderat der Gemeinde Barleben in der Sitzung am 03.05.2018 als Satzung beschlossene Bebauungsplan Nr. 29 für den Bereich "Hotel Sachsen-Anhalt, An der Backhausbreite 1" der Gemeinde Barleben / Ortschaft Barleben (BV-0020/2018) wird hiermit gemäß § 10 Abs. 3 Baugesetzbuch (BauGB) bekannt gemacht und tritt mit der Bekanntmachung im amtlichen Verkündungsblatt der Gemeinde Barleben in Kraft.

Lagehinweis: Der Geltungsbereich ist im Folgenden dargestellt, er umfasst die Flurstücke 1528, 60/6, 894, 896, 898, 1460, 1462, 1530, 1532, 1534, 1536 und teilweise das Flurstück 996 sowie das gesamte Flurstück 909 der Flur 3 in der Gemarkung Barleben.

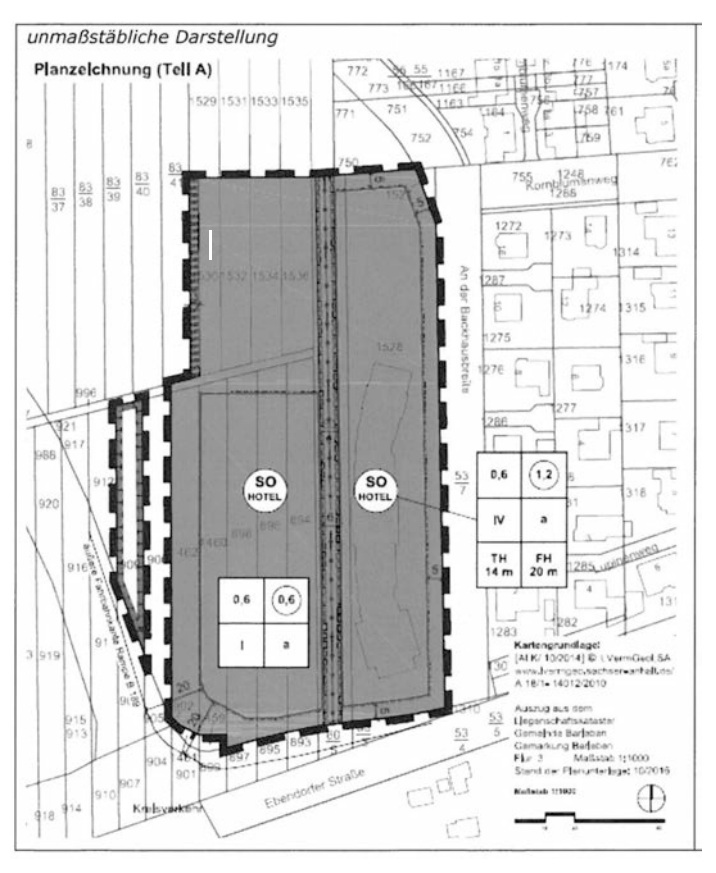

*Auszug aus der Darstellung "Planzeichnung – Anlage zum Satzungsbeschluss BV-0020/2018" bearbeitet durch das Büro für Stadt-, Regional- und Dorfplanung, Dipl. Ing. J. Funke, Abendstr. 14a, 39167 Irxleben, Tel. 039204/911660*

Jedermann kann die Planzeichnung (Teil A und B) und die Begründung sowie die zusammenfassende Erklärung zum Bebauungsplan Nr. 29 für den Bereich "Hotel Sachsen-Anhalt, An der Backhausbreite 1" der Gemeinde Barleben / Ortschaft Barleben dazu ab dem Tag der Bekanntmachung im Bau- und Ordnungsamt (Zimmer 0.06) der Gemeinde Barleben, Ernst-Thälmann-Straße 22, 39179 Barleben während der Dienstzeiten einsehen und über den Inhalt Auskunft verlangen.

Zudem kann er auf der Homepage der Gemeinde Barleben www.barleben.de unter *→* Satzungen / B- Pläne *→* Bebauungspläne Barleben eingesehen werden.

#### Hinweise:

Es wird darauf hingewiesen, dass

a) eine nach § 214 Abs.1 Satz 1 Nr.1 bis 3 BauGB beachtliche Verletzung der dort bezeichneten Verfahrensund Formvorschriften,

b) eine unter Berücksichtigung des § 214 Abs. 2 BauGB beachtliche Verletzung der Vorschriften über das Verhältnis des Bebauungsplans und des Flächennutzungsplanes und

c) nach § 214 Abs. 3 Satz 2 BauGB beachtliche Mängel des Abwägungsvorgangs

dann unbeachtlich werden, wenn sie nicht innerhalb von einem Jahr seit dieser Bekanntmachung schriftlich gegenüber der Gemeinde, unter Darlegung des die Verletzung begründenden Sachverhalts, geltend gemacht worden ist (§ 215 Abs. 1 BauGB).

Entsprechend § 44 Abs. 5 BauGB wird ebenfalls auf die Vorschriften des § 44 Abs. 3 Satz 1 und 2 sowie Abs. 4 BauGB über die fristgemäße Geltendmachung von Entschädigungsansprüchen nach den §§ 39 bis 42 BauGB und deren Verjährung nach drei Jahren hingewiesen.

Barleben, 08.06.2018

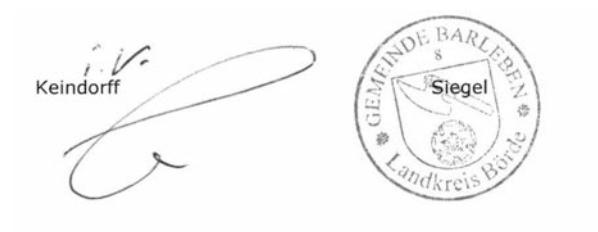

### Gültigkeit der Wahl zum Bürgermeister durch den Gemeinderat am 26. Juni dieses Jahres anerkannt

Zur letzten Sitzung vor der Sommerpause trafen sich die Mitglieder des Barleber Gemeinderates am 26. Juni dieses Jahres. Neben einigen Personalentscheidungen ging es vor allem um die Haushaltssatzung und den Haushaltsplan der Gemeinde für das Jahr 2018. Mit deutlicher Mehrheit beschloss der Gemeinderat die Haushaltssatzung und die Fortschreibung des Haushaltskonsolidierungskonzeptes für die Jahre 2018 bis 2023 (siehe Beitrag auf der nächsten Seite).

Einstimmig wurde vom Gemeinderat die Gültigkeit der Wahl zum Bürgermeister am 18.03.2018 und der Stichwahl zum Bürgermeister am 8.04.2018 anerkannt. Damit einher ging die Berufung und der Amtseid des neuen Bürgermeisters Frank Nase, der am 12. Juli 2018 sein Amt antreten wird. Dazu gab es mit Ausnahme der Fraktion Freie Wähler/Piraten Glückwünsche aller Fraktionen.

In einer weiteren Personalentscheidung wurde Klaus Fischer (Fraktion LUB) zum Vorsitzenden des Sozialausschusses bestimmt. Die Umbesetzung war erforderlich geworden, nachdem der für die FDP in den Gemeinderat nachgerückte Hans-Jürgen Knust seinen Wechsel von der FDP-Fraktion zur Fraktion LUB bekannt gab.

Nach dem Tod von Bernhard Niebuhr stand die Wahl des Verbandsvertreters für die Verbandsversammlung des Wolmirstedter Wasser- und Abwasserzweckverbandes (WWAZ) auf der Tagesordnung. In geheimer Wahl verfehlte der Kandidat Manfred Behrens aus der CDU-Fraktion die Mehrheit. Gewählt wurde als Stellvertreter Ulrich Korn, die Wahl eines Verbandsvertreters muss auf einer der nächsten Sitzungen des Gemeinderates wiederholt werden.

In das Ehrenbeamtenverhältnis für die Dauer von sechs Jahren wurde Peter Milde als stellvertretender Wehrleiter der Ortsfeuerwehr Ebendorf berufen. Mit Datum vom 12. Juli 2018 wurde Franz-Ulrich Keindorff als sachkundiger Einwohner für die FDP-Fraktion in den Finanzausschuss des Gemeinderates berufen.

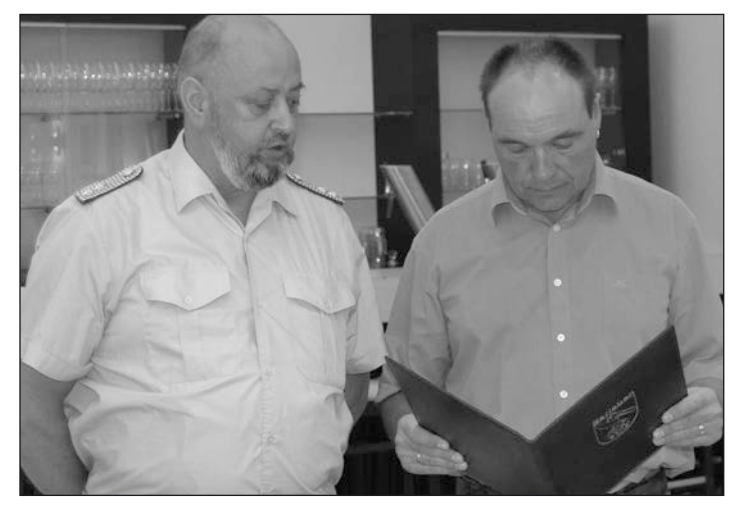

*In das Ehrenbeamtenverhältnis wurde Peter Milde als stellvertretender Wehrleiter der Ebendorfer Ortsfeuerwehr berufen. Verpflichtet wurde er durch Jens Sonnabend,* stellvertretender Bürgermeister. The anti-

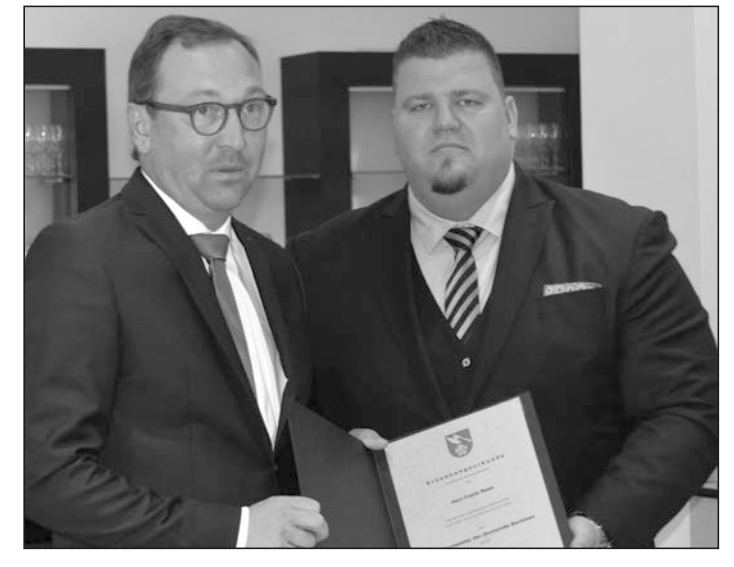

*Ulrich Korn, Vorsitzender des Barleber Gemeinderates, verpflichtet den neuen Bürgermeister Frank Nase und*  $überreich$  *ihm die Ernennungsurkunde.* Foto:psk

Bei den Beschlussvorlagen ging es im Rahmen der Tagesordnung um die Zweckvereinbarung zwischen der Stadt Wolmirstedt und der Gemeinde Barleben zum Einsatz eines Hubrettungsfahrzeugs der Feuerwehr.. Der Gemeinderat stimmt mit großer Mehrheit zu, so dass für die Übergangszeit bis zur Beschaffung eines eigenen Hubrettungsfahrzeuges für die Barleber Feuerwehr die Wolmirstedter Wehr mit ihrem Fahrzeug einspringt. Was übrigens auch der Landkreis Börde in seiner Stellungnahme zur Risikoanalyse der Gemeinde gefordert hat. Die Inanspruchnahme des Hubrettungsfahrzeuges der Stadt Wolmirstedt ist kostenpflichtig, wobei sich beide Seiten auf einen jährlichen Festbetrag einigten.

Bestätigt hat der Gemeinderat den Entwurf des Bebauungsplanes Nr. 27 für den Bereich "Am lütgen Feld - Süd". Da auch die Ausführungsplanung für das Erschließungsgebiet bestätigt wurde, sind die Weichen gestellt, um für dieses Gebiet Baurecht zu schaffen. Im neuen Wohngebiet werden auch Straßen entstehen, die nach Beendigung der Baumaßnahmen an die Gemeinde übergeben und entsprechend öffentlich gewidmet werden. Beschlossen hat der Gemeinderat deshalb auch die Benennung der Planstraßen in "Agrarstraße" und "Flachsbreite".

Zurückgestellt wurde indes der Tagungsordnungspunkt, in dem für die im Bebauungsplan Nr. 30 "Alte Ziegelei" enthaltenen Planstraßen benannt werden sollten.

Beschlossen wurde schließlich auch die 2. Änderungsvereinbarung zur Zweckvereinbarung zur Nutzung einer gemeinsamen zentralen Vergabestelle mit Wirkung zum 1. September 2018. Diese Veränderungsvereinbarung betrifft den Beitritt der Gemeinde Biederitz und der Stadt Wanzleben. Eingearbeitet in die Veränderungsvereinbarung wurde der Antrag der Stadt Wolmirstedt, eine Mindestlaufzeit der Zweckvereinbarung auf fünf Jahre festzulegen. *psk*

### Barleber Gemeinderat verabschiedet für 2018 erstmals wieder einen ausgeglichenen Haushalt

In seiner letzten Sitzung vor der Sommerpause hat der Gemeinderat Barleben mehrheitlich den Haushalt 2018 beschlossen. Im Vorbericht zum Haushalt der Gemeinde Barleben für das Haushaltsjahr 2018 wird festgestellt, dass nach den Grundsätzen des Kommunalverfassungsgesetzes der Haushalt gemäß § 98 Abs. 3 KVG LSA ausgeglichen ist, wenn die Erträge die Höhe der Aufwendungen erreichen. Diesem Richtsatz folgt der Haushalt der Gemeinde Barleben im Jahr 2018 erstmals seit 2014 wieder. Es werden Erträge von 34,67 Millionen Euro ausgewiesen. Dem gegenüber stehen Aufwendungen von 34,63 Millionen Euro, wodurch ein ordentliches Ergebnis von 32.767 Euro entsteht. Die bereits seit dem Haushaltsjahr 2014 eingeleiteten und in den folgenden Jahren weiter forcierten und umgesetzten Konsolidierungsmaßnahmen zeigen ihre positive Wirkung in diesem Haushaltsplan.

Der größte Teil der Erträge mit rund 57 Prozent kommt aus den Gewerbesteuern. Weitere Steuern, Abgaben, Zuwendungen und Umlagen machen rund 30 Prozent der Erträge aus. Die Grundsteuer A blieb in den letzten Jahren konstant. Mit einer Steigerung wird durch die Erhöhung des Hebesatzes auf 350 v. H. im Jahre 2019 gerechnet. Im Jahr 2018 wurde der Hebesatz der Grundsteuer B auf 700 v.H. angehoben. Diese soll bis 2023 stufenweise auf 450

v.H. gesenkt werden. Besondere Erträge (z. B. Bußgelder, Mahngebühren, Zwangsgelder, Säumniszuschläge, Verzinsung der Gewerbesteuer) wurden auf Grundlage der im Jahr 2017 gebuchten Werte geschätzt. Es wird davon ausgegangen, dass die hohen Verzinsungserträge bei den Gewerbesteuer nicht jährlich zu erwarten sind, somit sind diese ab dem Jahr 2018 deutlich geringer angesetzt worden.

Bei den Ausgaben sind die Transferleistungen und die Umlagen mit circa 51 Prozent größte Position. Die Personalkosten machen hingegen nur etwa ein Fünftel (22 Prozent) der Gesamtaufwendungen aus.

Zwar weist die Haushaltsplanung auch für die kommenden Jahre positive Ergebnisse aus, ein Ende der Konsolidierung und damit ein Ende der Sparmaßnahmen bedeutet das allerdings nicht. Der Gemeinderat Barleben hat mit der Haushaltssatzung 2018 auch die Fortführung des Haushaltskonsolidierungskonzeptes für die Jahre 2018 – 2023 beschlossen.

Ergänzend zur Beschlussfassung des Haushaltes wurde ein Antrag der CDU-Fraktion mit 9 von 18 anwesenden Ratsmitgliedern angenommen, bis zur Vorlage eines Personalentwicklungskonzeptes der Gemeinde auf Stellenausschreibungen und Einstellungen zu verzichten. *psk*

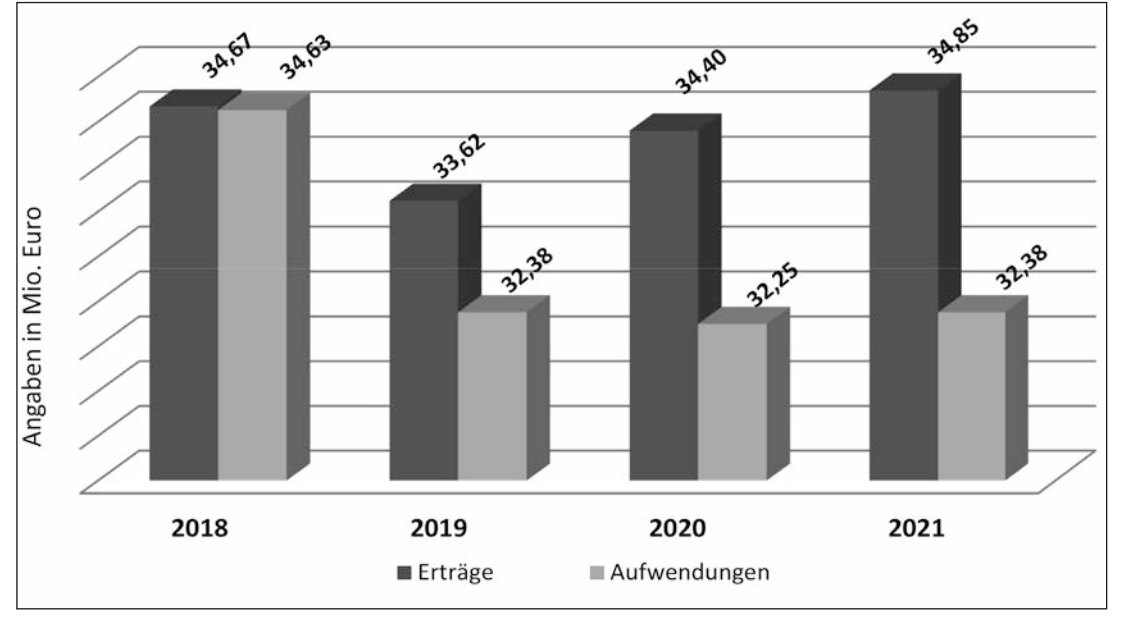

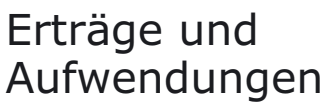

Für das Jahr 2018 sind ordentliche Erträge in Höhe von rd. 34,67 MIO EUR veranschlagt. Die Grafik zeigt die Entwicklung der Erträge für die Jahre bis 2021 und setzt sie ins Verhältnis zur geplanten Entwicklung der Aufwendungen. Gleichzeitig wird sichtbar, wie sich das ordentliche Ergebnis im Haushalt mit steigender Tendenz entwickeln soll.

Grafiken: Verwaltung

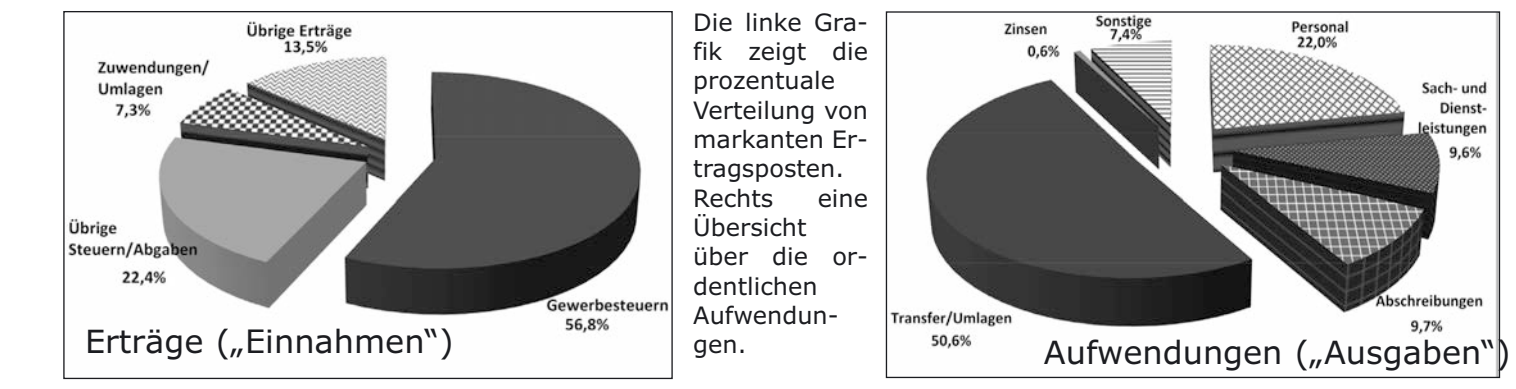

#### **Aktuelles**

# Richtfest für Neubau der Ebendorfer Kita

Von einem wahnsinnigen Fest beim Richtfest für die neue Kita sprach Ebendorfs Kita-Leiterin Inken Schuchardt, von gut angelegtem europäischen Geld Finanz-Staatssekretär Dr. Klaus Klang und von Dank angesichts der tollen Arbeit aller Beteiligten Barlebens Bürgermeister Franz-Ulrich Keindorff.

Die Gemeinde Barleben investiert in Ebendorf 3,18 Millionen Euro in den Ersatzneubau, in ein Haus – so Landrat Hans Walker – für viele Kindergenerationen. Etwa 2 Millionen Euro kommen aus dem Investitionsprogramm Stark-III. Der Förderbescheid wurde am 24. Februar 2017 von Finanzminister André Schröder an Bürgermeister Franz-Ulrich Keindorff übergeben. Am 25. September 2017 erfolgte der symbolische erste Spatenstich, nun folgte das Richtfest.

"Es ist Freude entstanden für den Bau mit Herz und Verstand", gestand nach guten und schlechten Zeiten für die Kita Inken Schuchardt, während Barlebens Gemeindeoberhaupt besonders das Engagement des Teams um Kathrin Röhrig aus der Verwaltung hervorhob. In diesem Zusammenhang erinnerte er daran, dass die Gemeinde Barleben auch für die Erweiterung der Kita in Meitzendorf einen Förderbescheid von 1,3 Millionen Euro erhalten hat. "Für zwei eingereichte Projekte erhalten wir Fördermittel. Das ist hervorragend und in Sachsen-Anhalt in diesem Förderprogramm einmalig", so der Bürgermeister.

In dem neuen Haus werden fünf Gruppenräume mit den dazugehörigen Sanitärbereichen, Garderoben und Schlafräumen zur Verfügung stehen, wobei die Kleinen (0-3 Jahre) im Erdgeschoss und die Großen (4-6 Jahre) im 1. Obergeschoss untergebracht sind. Um dem Konzept der Ebendorfer Einrichtung als Bewegungs-Kita Rechnung zu tragen, wird es in dem neuen Gebäude einen großzügigen Bewegungsraum geben. In der Umsetzung des Bildungsprogrammes "Bildung elementar" werden neue Räume wie Cafeteria, Forscherlabor und Snoezelraum geschaffen, die eine flexible und abwechslungsreiche Tagesgestaltung ermöglichen. Zudem entstehen für die Mitarbeiter die erforderlichen Personal- und Büroräume. Im Außenbereich wird es künftig einen Rodelberg geben und vor den Gruppenräumen der Kleinsten im Erdgeschoss wird eine Spielfläche geschaffen. Kitaleiterin Inken Schuchardt sagte angesichts des Einzugstermins im Januar 2019, dass neben der Freude auf das neue Haus auch Ruhe und Gelassenheit entstanden sind. Sie dankte allen Beteiligten, die die Planung und die Ausführung dieses Projektes mit "Herz und Verstand anpacken".

Das neue Kitagebäude hat eine Kapazität von 120 Plätzen. Das sind 43 Plätze mehr als in dem bisherigen Gebäude. *psk*

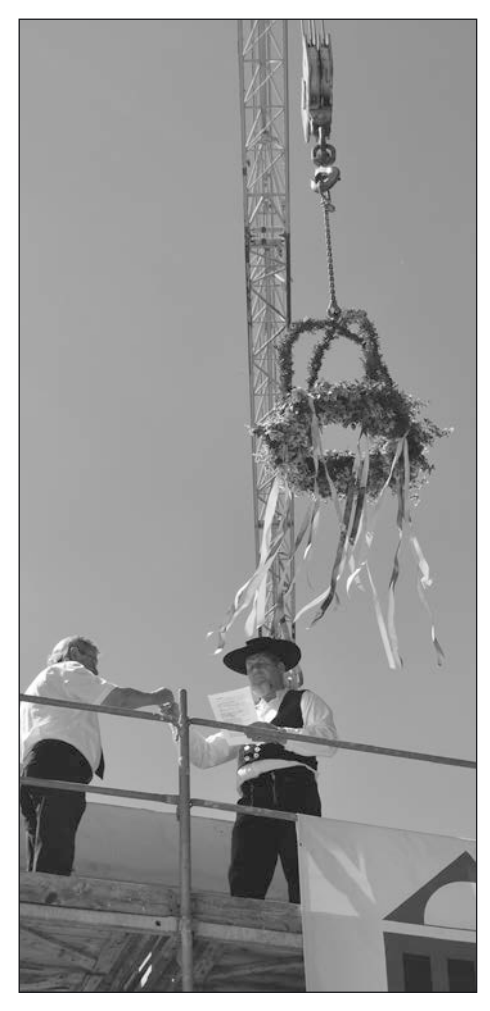

*Nach dem Richtspruch stoßen Polier Sven Herrmann und Bürgermeister Franz-Ulrich Keindorff aufs Gelingen des Baus an.*

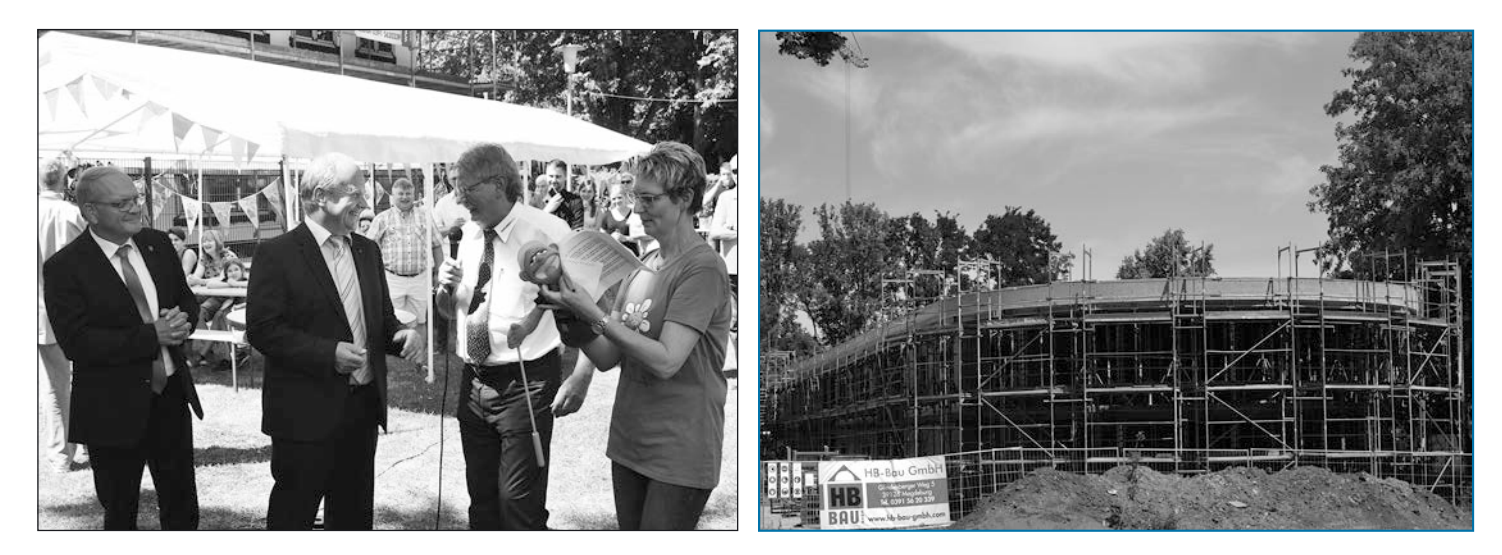

*Freude bei Kita-Leiterin Inken Schuchardt ebenso wie bei Landrat Hans Walker, Staatssekretär Dr. Klaus Klang und Barlebens Bürgermeister Franz-Ulrich Keindorff am Rande des Richtfestes. So präsentierte sich an diesem Tag (Foto* rechts) der Kita-Rohbau von der Rückfront gesehen. Fotos: psk (3) protestant gesehen.

# Bürgermeister bekräftigen Partnerschaft

Der Bürgermeister der bosnischen Stadt Lukavac, Prof. Dr. Edin Delić, hat kürzlich die Gemeinde Barleben besucht und dabei Bürgermeister Franz-Ulrich Keindorff getroffen. Anlass für den dreitägigen Kurzbesuch war das 10-jährige Jubiläum der Partnerschaft zwischen der Gemeinde Barleben und der Stadt Lukavac (Kanton Tuzla, Bosnien und Herzegowina). Der Barleber Partnerschaftsverein IDOL e. V. hatte die Gäste aus Bosnien und Herzegowina daher nach Barleben eingeladen.

Höhepunkt des Besuches war die Unterzeichnung einer Jubiläumsurkunde "10 Jahre Partnerschaft Barleben - Lukavac". "Mit dieser Jubiläumsurkunde wollen wir zum einen unsere Wertschätzung der kommunalen Partnerschaft zum Ausdruck bringen. Zum anderen wollen wir damit auch die weitere Zusammenarbeit bekräftigen", sagte Bürgermeister Franz-Ulrich Keindorff bei dem gemeinsamen Treffen. Als weitere Aktivitäten haben sich beide Bürgermeister unter anderem auf die Beteiligung einer Delegation aus Lukavac am Tag der Regionen im September in Barleben, auf die Beteiligung des

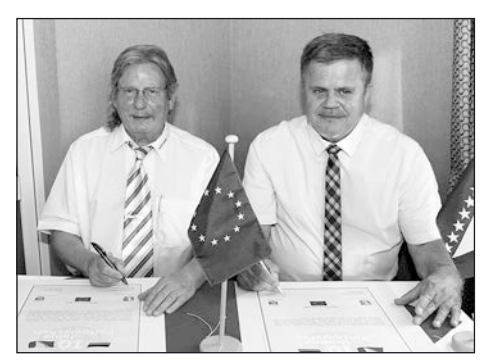

*Prof. Dr. Edin Delić und Franz-Ulrich Keindorff unterzeichnen die Jubiläumsurkunde.* Foto: tz

Barleber IDOL Vereins sowie des Barleber Heimatvereins an der Tourismusmesse in Lukavac und auf die Zusammenarbeit zwischen der Gemeinschaftsschule Barleben und dem Gymnasium Lukavac verständigt.

Der Partnerschaftsvertrag zwischen der Gemeinde Barleben und der Stadt Lukavac wurde 2008 geschlossen. Die Urkunden unterzeichneten die Bürgermeister Franz-Ulrich Keindorff und Dževad Mujkić. Sie verpflichteten sich damit zu Bemühungen, die Kontakte zwischen den Gemeindeverwaltungen, den zahlreichen aktiven Vereinen, Organisationen und Unternehmen sowie den Bürgerinnen und Bürgern der beiden Kommunen im Allgemeinen zu vertiefen. "In vielerlei Hinsicht ist uns dies in den zurückliegenden zehn Jahren auch gut gelungen", schätzt Keindorff ein. So fanden unter anderem auf der Bürgermeisterebene zahlreiche Arbeitsgespräche statt, Jugendliche aus Lukavac und dem Kanton Tuzla nehmen seither an den jährlichen internationalen Workcamps der Gemeinde Barleben teil und eine bosnische Folkloretanzgruppe beteiligte sich an den Aufführungen im Rahmen der 950 Jahr-Feier der Gemeinde Barleben im Jahr 2012. Dzejlana Husedzinowic aus Lukavac absolvierte von 2012 bis 2013 ein einjähriges Praktikum in der Gemeindeverwaltung. Als Dolmetscherin begleitete sie den Jubiläumsbesuch in Barleben.

Bei all diesen Aktivitäten hat sich der Barleber Partnerschaftsverein IDOL e. V. als wichtiger Kontaktpartner und Kommunikationsschnittstelle herausgestellt. *tz*

## Bürgermeister-Ausstand für einen sozialen Zweck

Am Ende seiner 21-jährigen Amtszeit als Bürgermeister der Gemeinde Barleben traf sich Franz-Ulrich Keindorff noch einmal mit Politikern, Freunden und Bekannten, die seinen Weg in den zurückliegenden Jahren maßgeblich konstruktiv und positiv begleiteten. Für zahlreiche Gäste bot sich damit zugleich die Möglichkeit, noch einmal den Anteil des Bürgermeisters am erfolgreichen Weg der Gemeinde zu würdigen. So war für Sachsen-Anhalts Innenminister Holger Stahlknecht in all den Jahren Keindorffs Handschrift bei der Entwicklung Barlebens erkennbar. "Du kannst stolz sein auf das, was du erreicht hast. Immer im Dienst der Sache hast du dein Amt für andere ausgeübt. Dafür spreche ich dir meine persönliche Hochachtung aus."

Thomas Webel, Minister für Landesentwicklung und Verkehr, erinnerte an das Jahr 1990, als sie beide in der Kommunalpolitik antraten. "Gemeinsam haben wir viel auf den Weg gebracht. Und das war gut für die Gemeinde und den Landkreis." Der Vorsitzende des Barleber Gemeinderates Ulrich Korn attestierte dem scheidenden Bürgermeister einen gewichtigen Anteil an der Entwicklung der Gemeinde und sprach von vielen Spuren, die Franz-Ulrich Keindorff hinterlässt. "Es ist an der Zeit, mich bei ihnen für alles zu bedanken. Wir waren nicht immer einer Meinung, haben aber professionell zusammen gearbeitet. Ihr Potenzial darf der Gemeinde Barleben nicht verloren gehen."

Franz-Ulrich Keindorff versprach den Anwesenden, nach der verlorenen Wahl weder nach Südafrika auszuwandern noch den Kopf in den Sand zu stecken. Er bleibe in der Region und werde sich weiterhin nach besten Kräften in die Politik

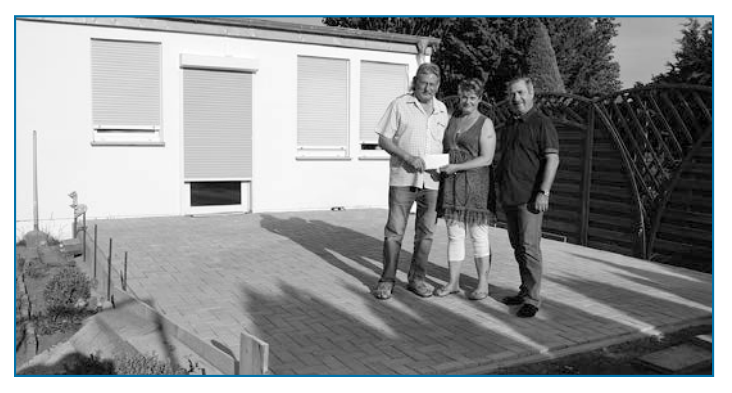

*Franz-Ulrich Keindorff überreichte im Beisein vom Schützenverein-Präsident Ulrich Dürrmann auf der angebauten Terrasse seinen speziellen Obolus an Monique Ferchland.* Foto: psk

einmischen. Der Bürgermeister-Ausstand an diesem 22. Juni hatte noch einen zusätzlichen Effekt, denn Franz-Ulrich Keindorff bat anstelle der üblichen Präsente um eine Spende für die Barleber Familie Ferchland, deren Tochter seit der Geburt ihres Kindes im Wachkoma liegt. Der Schirmherr der Ende des vergangenen Jahres ausgerufenen Spendenaktion konnte voller Stolz vermelden, dass 1.135 Euro der Familie übergeben werden können. Als es nun am 5. Juli zur Übergabe des Gelde kam, konnte registriert werden, dass es am Ende tatsächlich 1.465 Euro waren, die der Familie Ferchland übergeben werden konnten. *psk*

## In Arbeit: Integriertes Gemeindeentwicklungskonzept

Die Gemeinden Niedere Börde und Barleben haben jetzt mit Unterstützung durch das Planungsbüro FUTOUR Umwelt-, Tourismus- und Regionalberatung mit der Erarbeitung ihrer integrierten gemeindlichen Entwicklungskonzepte (IGEK) begonnen. Mit den IGEK wird bis Oktober 2019 eine zentrale Informations- und Planungsgrundlage für die zukünftige Entwicklung beider Gemeinden geschaffen. Mit den IGEK werden Verwaltung und Bürgerschaft gemeinsam Antworten auf drängende Herausforderungen finden, denen sich die Gemeinden stellen müssen (z. B. demografischer Wandel, Digitalisierung, Klimawandel). Betrachtet werden dabei nicht nur die bauliche und infrastrukturelle Entwicklung der Gemeinden, herausgearbeitet wird auch, wie die Einrichtungen der Daseinsvorsorge, Schulen, Kinderbetreuungseinrichtungen, dem Bedarf der Familien entsprechend weiterentwickelt oder wie die ärztliche Versorgung - mit Blick auf die zunehmende Zahl älterer Menschen und ihre Bedürfnisse – auch in Zukunft für alle Mitbürger sichergestellt werden kann. Nicht zuletzt stellt das IGEK eine wichtige Grundlage dafür dar, dass wir auch in Zukunft Fördermittel der Dorferneuerung einsetzen können.

Aufbauend auf der bisherigen Zusammenarbeit der Gemeinden Niedere Börde und Barleben, erfolgt auch die Erarbeitung der IGEK parallel in beiden Gemeinden. So kann auf Grundlagen aufgebaut werden, die beispielsweise mit der gemeinsamen Demografiestrategie erarbeitet wurden. Auch jetzt bietet die Zusammenarbeit zusätzliche Chancen, Lebensqualität und Standortbedingungen in beiden Gemeinden unter effektiver Nutzung der begrenzten Ressourcen zukunftsfähig weiter zu entwickeln.

#### Ihre Meinung ist gefragt

Die Integrierten gemeindlichen Entwicklungskonzepte werden unter Einbeziehung aller Ortschaften erarbeitet. Ganz besonders wichtig sind in diesem Prozess die Meinungen der Bürgerinnen und Bürger. Wie sehen sie ihre Ortschaften und ihre Gemeinde? In welchen Bereichen gibt es Probleme, was läuft gut und welche Entwicklungen gilt es, künftig stärker zu unterstützen? Ihre Anregungen und Ideen fließen als wichtige Grundlage in das IGEK ein. Alle Einwohner aus den Gemeinden Niedere Börde und Barleben haben in den kommenden Monaten die Möglichkeit, aktiv am IGEK mitzuwirken- sei es im Rahmen der vorgesehenen Bürgerbefragung oder durch Mitarbeit in einer Arbeitsgruppe, die das Entstehen der IGEK begleiten werden. Starten wird das IGEK mit vier Arbeitsgruppen, die jeweils einen umfangreichen Arbeitsschwerpunkt im Blick haben:

• AG Demografische Entwicklung, Daseinsvorsorge, **Grundversorgung** 

(Themenfelder "demografische Entwicklung", "Gemeinde und Bürgerschaft", "Allgemeine Daseinsvorsorge", "Senioren" und "Freizeiteinrichtungen")

• AG Bildung und Erziehung/Kinderbetreuung

(Themenfeld " Bildung und Erziehung, Familie")

• AG Wirtschaft, Energie/Klimaschutz und Umwelt

(Themenfelder "Wirtschaftsförderung", "Kulturlandschaft/Umwelt" und "Klimaschutz/Klimawandel")

• AG Bauliche Entwicklung und Infrastruktur

(Themenfelder "Bedarfsgerechte Infrastruktur" und "Bauliche Entwicklung")

Die ersten Termine (Informationsveranstaltung zum IGEK-Auftakt und Arbeitsgruppensitzungen) werden in Kürze in den Amtsblättern und der Internetpräsentation beider Gemeinden bekanntgegeben.

#### Ansprechpartner

Bitte melden Sie sich mit Ihrem Wunsch zur Mitarbeit in den Arbeitsgruppen bei einem der für die IGEK-Erarbeitung zuständigen Koordinatoren.

Für die Gemeinde Niedere Börde: Bürgermeisterbüro (Telefon 039202/ 88300 E-Mail buergermeister@niedere-boerde.de ).

Für die Gemeinde Barleben: Bürgermeisterbüro (Telefon 039203 / 565-0 , E-Mail: office@barleben.de).

Ansprechpartner bei FUTOUR ist Dr. Johannes von Korff, Telefon 0170-2332098, E-Mail johannes.korff@ futour.com.

### Sicherheit der Kinder nicht aufs Spiel setzen

#### **In einem offenen Brief wendet sich das Ordnungsamt an Eltern und Großeltern der Kinder:**

Mehrfach im Jahr bereiten unsere Erzieherinnen und Erzieher Feierlichkeiten/Feste für und mit den Kindern vor. Auch Sie tragen durch persönliche, finanzielle oder materielle Beteiligung maßgeblich dazu bei, dass die Kinder fröhlich feiern können. Ob es das Kostümieren der Kinder, ein kleiner finanzieller Obolus, das Bereitstellen von Spielgeräten o.ä. ist. Jeder möchte, dass es eine rundum schöne Feier für die Kinder wird. Im krassen Gegensatz zu dieser Hilfsbereitschaft steht allerdings das Verhalten mancher Angehöriger, wenn es um das Parken ihres Fahrzeugs im Umfeld der Einrichtung geht. Dann wechselt Fürsorglichkeit in Rücksichtslosigkeit. So beispielsweise am 12.06.2018 zu den Feierlichkeiten zum "20. Schlumpfengeburtstag" im Kindergarten in der Ortschaft Barleben. Die Möglichkeiten des Parkens in unmittelbarer Nähe zur Einrichtung sind bekanntermaßen sehr begrenzt. Berechtigt das aber dazu, Fahrzeuge im Parkverbot abzustellen oder auf dem Gehweg zu parken, so dass Fußgänger, darunter auch Kinder, gezwungen sind, die Straße zu benutzen? Als Beispiel sei hier herangezogen, dass ein Kind im Grundschulalter, welches lt. StVO zum Fahrradfahren den Gehweg benutzen muss, vom Rad absteigen und auf die Straße ausweichen musste, weil auf dem Gehweg kein Durchkommen war. Die Gesundheit der Kinder wird durch solch kurzsichtiges Verhalten aufs Spiel gesetzt. Das darf nicht das Verständnis von Fürsorglichkeit und rücksichtsvollem Verhalten miteinander sein. Also nochmals der Appell an die Fahrzeugführer, die Regelungen der StVO zu beachten und bei Stellplatzknappheit im Sinne der Verkehrssicherheit der Mitmenschen besser mal ein paar Schritte zu Fuß zu gehen.

*Ihr Ordnungsam*t

# LEADER/CLLD-Prozess in der Colbitz-Letzlinger Heide

Aufruf zur Beteiligung am regionalen Wettbewerb für das Jahr 2019 zur Umsetzung der Lokalen Entwicklungsstrategie (LES) der Lokalen Aktionsgruppe (LAG) Colbitz-Letzlinger Heide (LEADER/CLLD 2014-2020)

#### **Wer ist der Initiator des Wettbewerbs?**

Die Lokale Aktionsgruppe (LAG) Colbitz-Letzlinger Heide initiiert den regionalen Wettbewerb zur Umsetzung der Lokalen Entwicklungsstrategie (LES) für den LEADER/CLLD-Prozess1 bis zum Jahr 2020. Grundlage des Wettbewerbs ist die von Landesregierung Sachsen-Anhalt im August 2015 bestätigte Lokale Entwicklungsstrategie (LES).

#### **Für welche Region trifft der Wettbewerb zu?**

Die Lokale Entwicklungsstrategie (LES) gilt für den Bereich der folgenden Gebietskörperschaften: Einheitsgemeinde Barleben; Einheitsgemeinde Niedere Börde; Stadt Wolmirstedt; Verbandsgemeinde Elbe-Heide; Hansestadt Gardelegen (Ortsteile: Letzlingen, Hemstedt, Hot-tendorf, Kloster Neuendorf, Jävenitz, Ipse, Lüffingen, Roxförde, Wannefeld, Polvitz, Ziepel, Weteritz und Stadt Gardelegen).

#### **Welche Themen stehen im Mittelpunkt des regionalen Wettbewerbs?**

Die Mitglieder der LAG haben in der LES die folgenden drei thematischen Handlungsfelder sowie das Handlungsfeld "Kooperation" ausgewählt, die mit geeigneten Projekten/Vorhaben im Jahr 2019 weiter untersetzt werden sollen:

Handlungsfeld 1: Erschließung und Nutzung von regenerativen Energie- und Rohstoffreserven sowie Verbesserung der Energieeffizienz

Handlungsfeld 2: Leben in der Region Colbitz-Letzlinger Heide

Handlungsfeld 3: Integrierte Tourismusentwicklung durch die Entwicklung und Vernetzung sportlicher und kultureller Angebote

Handlungsfeld Kooperation: Stärkung der Zusammenarbeit zwischen Akteuren in LEADER-Regionen in Sachsen- Anhalt und der Bundesrepublik Deutschland (gebietsübergreifende Kooperation)

sowie in den Mitgliedsstaaten der Europäischen Union (transnationale Kooperation)

#### **Welche Rahmenbedingungen sind zu beachten?**

Wenn für die Durchführung des Projektes/Vorhabens anteilig Mittel der öffentlichen Hand (Fördermittel) notwendig sind, werden diese von den zuständigen Institutionen des Landes Sachsen-Anhalt gemäß den geltenden Förderbestimmungen nach erfolgter Prüfung ggf. bewilligt. Die LAG selbst entscheidet nicht über die Vergabe öffentlicher Mittel, sondern wählt Projekte/Vorhaben aus, die zur Umsetzung der LES beitragen können. Dazu werden nach transparenten Bewertungskriterien Prioritätenlisten aufgestellt und von der Mitgliederversammlung beschlossen.

Die Durchführung der Projekte/Vorhaben unterliegt den Förderrichtlinien in Sachsen-Anhalt. Die relevanten Richtlinien sind auf der Internetplattform www.leader.sachsenanhalt.de (Rubrik: Fördergrundlagen) einsehbar. Anträge auf Förderung (im Ergebnis der Auswahl und Entscheidungsfindung der Lokalen Aktionsgruppe) müssen den Voraussetzungen der Förderrichtlinien entsprechen.

Bei der Förderung von Projekten im Bereich des ELER-Fonds der Europäischen Union müssen Projektträger im Falle einer positiven Prüfung ihrer Antragsunterlagen und der Erteilung

eines Zuwendungsbescheides alle anfallenden Kosten vorfinanzieren. Die bewilligten Fördermittel werden erst nach Abschluss des Vorhabens und Vorlage aller notwendigen zahlungsbedingenden Unterlagen (u.a. Originalrechnungen, Nachweis der Begleichung der Rech- nungsbeträge durch Kontoauszüge) sowie Prüfung der durchgeführten Leistungen durch die Bewilligungsbehörde erstattet.

#### **Wer kann Projektvorschläge einreichen?**

Vorschläge im Rahmen dieses regionalen Wettbewerbes können von juristischen Personen (u.a. Kommunen, Vereinen, Verbänden, Unternehmen) und natürlichen Personen eingereicht werden. Das vorgeschlagene Projekt muss im oben skizzierten LAG-Gebiet durchgeführt werden sowie den Zielen und Handlungsfeldern der Lokalen Entwicklungsstrategie (LES) entsprechen.

#### **Welche finanziellen Rahmenbedingungen gelten für das Jahr 2019?**

Die LAG verfügt über einen durch die Landesregierung ausgereichten Finanziellen Orientierungsrahmen (FOR). Vorhaben, die im Ergebnis dieses Wettbewerbes ausgewählt und von der Mitgliederversammlung auf entsprechende Prioritätenlisten eingeordnet werden, können im Rahmen des verfügbaren FOR mit Mitteln der Europäischen Union unterstützt (gefördert) werden. Für das Jahr 2019 stehen der LAG für die betreffenden EU-Fonds folgende finanzielle Rahmenbedingungen zur Verfügung: ELER: ca. 289 T€; ESF: ca. 141 T€; EFRE: ca. 12 T€.

#### **Bis wann müssen die Projektvorschläge der LAG vorliegen?**

Die Projektvorschläge müssen spätestens bis zum 10.9.2018 per eMail an info@la-westhus.de oder an die folgende Adresse gesendet werden: Landschaftsarchitekturbüro W. Westhus (LEADER-Management), Alexander-Puschkin-Straße 16, 39108 Magdeburg.

Als Ansprechpartner steht Ihnen vom LEADER-Management Dipl.-Ing. (FH) Wolfram Westhus (Tel.: 0391-66 23 645, Fax: 0391-66 23 646, eMail: info@la-westhus.de) und Dr. Wolfgang Bock (Tel.: 0345-686 7053, eMail: info@bockconsult.com) zur Verfügung.

#### **Wie erfolgt die Einreichung von Projektvorschlägen aus der Region?**

Vorschläge sind unter Verwendung des als Anlage beigefügten Projektbogens einzureichen. Nur vollständig ausgefüllte Unterlagen werden bei der Auswahl berücksichtigt. Der Projektbogen zur Einreichung von Vorschlägen kann über folgende Adresse im Internet bezogen (download) werden: www.lag-clh.de; er kann auch schriftlich bei den oben genannten Adressen des LEADER-Managements oder den genannten eMail-Adressen abgefordert werden.

#### **Wie erfolgt die Projektauswahl?**

Spätestens sechs Wochen nach Abschluss des regionalen Wettbewerbs unterbreitet der LAG-Vorstand der LAG-Mitgliederversammlung einen Entscheidungsvorschlag für die Auswahl von Projekten/Vorhaben. Die Entscheidung der LAG erfolgt nach den Festlegungen der Geschäftsordnung und erfüllt die Publizitätsvorgaben der Europäischen Union. Der Rechtsweg ist ausgeschlossen. *Westhus*

### Information zur Veröffentlichung von Jubiläen im Amtsblatt

Es ist eine schöne Tradition, in unserem Amtsblatt monatlich unseren Alters- und Ehejubilaren zu gratulieren. Die meisten freuen sich über die kleine Aufmerksamkeit der Gemeinde und über einen Geburtstagsgruß der Nachbarn und Bekannten. Das möchten wir auch gern weiterhin, benötigen hierfür jedoch Ihre Unterstützung.

Seit Ende Mai gilt die neue EU-Datenschutzgrundverordnung. Mit dieser Regelung sollen die personenbezogenen Daten besser geschützt werden. Damit wir Ihnen auch künftig zum betreffenden Jubiläum im Amtsblatt gratulieren dürfen, ist ab sofort Ihre ausdrückliche Einwilligung notwendig, die wir aus Dokumentationszwecken nur schriftlich entgegennehmen dürfen.

Wenn Sie zur entsprechenden Altersgruppe gehören und den Wunsch haben, dass künftig Ihre Geburtstage ab dem 70. Lebensjahr im Amtsblatt veröffentlicht werden sollen, so teilen Sie uns bitte Ihren Ehrentag selbst mit, in dem Sie die nebenstehende Einwilligungserklärung (Art. 6 Abs. 1 lit. a) DSGOV) vollständig ausfüllen und an uns zurücksenden. In dem Zusammenhang weisen wir Sie darauf hin, dass das Amtsblatt auch auf unserer Gemeinde-Homepage erscheint.

Natürlich haben Sie, als betroffene Person, jederzeit die Möglichkeit

a) gem. Art. 15 DSGVO Auskunft zur Verarbeitung Ihrer gespeicherten Daten zu erhalten

b) gem. Art. 16 DSGVO unverzüglich die Berichtigung unrichtiger personenbezogener Daten zu verlangen

c) die Löschung personenbezogener Daten zu verlangen, wenn diese beispielsweise nicht mehr notwendig sind (Art. 17 DSGVO) oder die Einwilligung widerrufen wird

d) nach Art. 18 DSGVO die Einschränkung der Verarbeitung Ihrer personenbezogenen Daten zu verlangen

e) Ihre personenbezogenen Daten, die wir bereitgestellt haben, zu erhalten (Art. 20 DSGVO)

Sie können darüber hinaus jederzeit ohne Angabe von Gründen von Ihrem Widerspruchsrecht Gebrauch machen und/oder die erteilte Einwilligungserklärung mit Wirkung für die Zukunft abändern oder gänzlich widerrufen.

*Mareike Knackmuß Interkommunale Datenschutzbeauftragte*

Schriftliche Einwilligung in die Verarbeitung personenbezogener Daten im Zusammenhang mit der Veröffentlichung von Alters- und Eheiubiläen sowie der Bekanntgabe von Neugeborenen

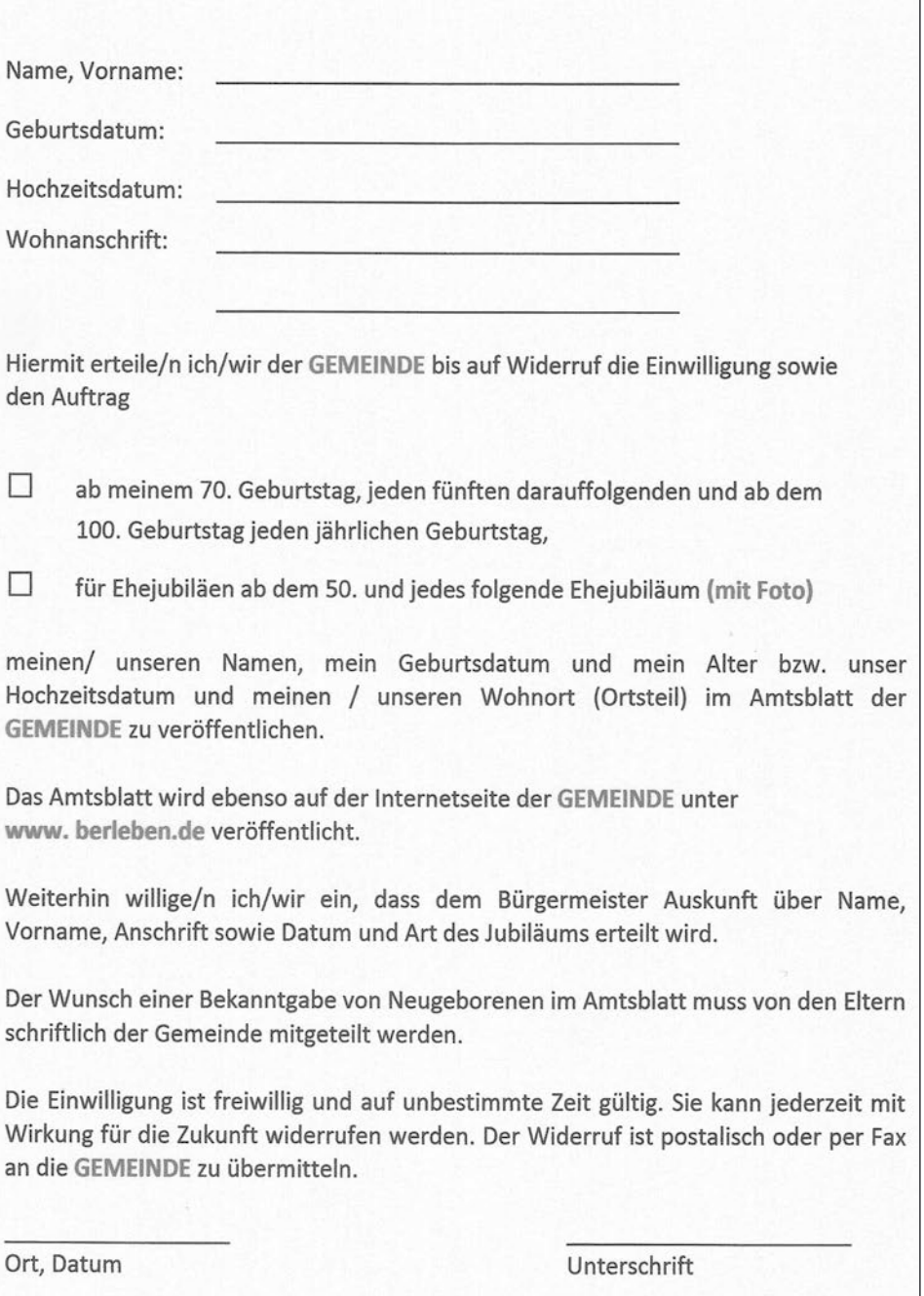

*Wir bitten alle Einwohner und Leser des Mittellandkuriers, diese Bestätigung auszuschneiden und an die Gemeinde Barleben, Einwohnermeldeamt, Ernst-Thälmann-Straße 22, 39179 Barleben zu senden bzw. in den Ortschaftsbüros abzugeben. Erst danach können wir weiter unseren Jubilaren in der Gemeinde zu ihrem Ehrentag gratulieren.*

# Informationen zum Heckenschnitt in der Gemeinde

Regelmäßig in den vegetationsstarken Monaten stellt sich der ein oder andere Heckenbesitzer die Fragen, darf ich meine Hecke schneiden und wenn ja wie viel?

Wie bekannt ist, dienen Bäume, Hekken und Sträucher einer Vielzahl von Tieren als Lebensraum. So finden dort Insekten, Vögel und andere Kleintiere Nahrung, aber auch Versteck- und Brutmöglichkeiten. Zum Schutz derer hat der Gesetzgeber gesetzliche Regelungen erlassen. Nach § 39 Abs. 1 Bundesnaturschutzgesetz ist es verboten, Lebensstätten wild lebender Tiere und Pflanzen ohne vernünftigen Grund zu beeinträchtigen oder zu zerstören. Weiterhin ist nach Absatz 5 verboten, Hecken, lebende Zäune, Gebüsche und andere Gehölze in der Zeit vom 1. März bis zum 30. September abzuschneiden, auf Stock zu setzen oder gänzlich

zu beseitigen.

Das Verbot betrifft alle Hauseigentümer, Gartenbesitzer sowie jeden Kleinund Hobbygärtner, aber auch die Kommunen wie die Gemeinde Barleben für die Pflege ihrer öffentlichen Grünanlagen. Das Schnittverbot gilt sowohl für Gehölzhecken im bebauten Bereich als auch in der freien Landschaft.

Erlaubt sind dagegen schonende Formund Pflegeschnitte zur Beseitigung des Zuwachses der Pflanzen. Dabei erfolgt lediglich eine Entfernung der neuausgetriebenen Spitzen, der Schnitt geht nicht bis ins alte Holz. Hierbei ist auf jeden Fall sicherzustellen, dass die Hecke als Brut- und Lebensraum für die Vögel während der Schutzfrist erhalten bleibt! Deshalb ist es unbedingt erforderlich, diese vor dem Eingriff nach belegten Nestern zu kontrollieren. In eines oder mehrere vorhanden, sollte der Schnitt nach Möglichkeit verschoben werden.

Die Verbote des Bundesnaturschutzgesetz gelten grundsätzlich nicht, wenn die Schnittmaßnahmen der Gewährleistung der Verkehrssicherheit dienen und nicht zu einem späteren Zeitpunkt durchgeführt werden können. Das kann z.B. der Fall sein, wenn die große Hecke nach einem Sturm auf den angrenzenden Bürgersteig zu kippen droht bzw. Heckenteile die Sicht für Verkehrsteilnehmer gefährlich einschränken oder die Verkehrsbeschilderung verdecken. Aber auch hier gilt, nur soweit wie nötig, nicht soweit wie möglich.

Außerhalb des oben genannten Zeitraums kann dann ein Rückschnitt der Hecke ohne Einschränkungen vorgenommen werden.

Ihr Bau- und Ordnungsamt

### Grundstücksangebot

Die Gemeinde Barleben bietet das Grundstück in Barleben, Hansenstraße 1 in der Gemarkung Barleben, Flur 16, Flurstück 715/36 mit 191 m² zum Kauf an. Das Grundstück ist bebaut mit einem ehemaligen Zweifamilienhaus (zwei Vollgeschosse und ca. 112 m² Wohnfläche) und Nebengelass.

Das Wohnhaus ist leerstehend. Es muss umfangreich saniert und modernisiert werden. Das Objekt befindet sich in einem förmlich festgesetzten Sanierungsgebiet.

Der Zugang in das Wohnhaus erfolgt über das Nebengebäude, worüber auch der kleine Hof zu erreichen ist. Eine Zufahrt auf das Grundstück aus dem öffentlichen Verkehrsraum ist nicht möglich.

Der Verkehrswert des Grundstückes wurde auf der Grundlage eines Verkehrswertgutachtens in Höhe von 39.000,00 € festgestellt.

Die Bewerber werden aufgefordert, neben dem Kaufangebot die Sanierungsmaßnahmen festzulegen und die geschätzten Investitionskosten zu benennen. Im Kaufvertrag werden eine Investitionsverpflichtung und ein Investitionszeitraum festgesetzt.

Die Bewerbungen sind bis zum 03. August 2018 in der Gemeinde Barleben, Ernst-Thälmann-Str.22 in einem verschlossenen Umschlag mit der Aufschrift "Bewerbung Hansenstraße 1" einzureichen.

Das Verkehrswertgutachten kann in der Gemeinde Barleben im Unternehmerbüro/Liegenschaften nach Voranmeldung eingesehen werden.

Auskünfte erteilt Ihnen Frau Schlee, Telefon Nr. 039203/5652221 oder E-Mail ute.schlee@barleben.de.

Keindorff Bürgermeister

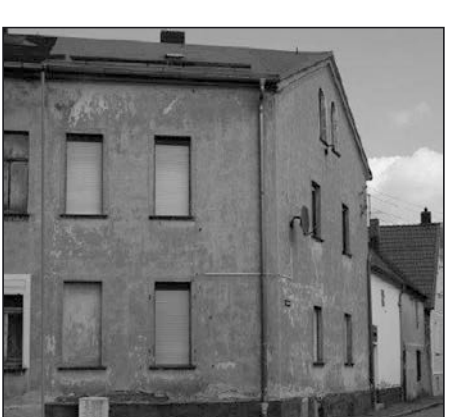

### Peter Hiller neuer Ortsbürgermeister

Der Ortschaftsrat Meitzendorf hat in seiner öffentlichen Sitzung am 12. Juni 2018 einen neuen Ortsbürgermeister gewählt. Mit sieben Stimmen der anwesenden Räte und zwei Stimmenenthaltungen ha-

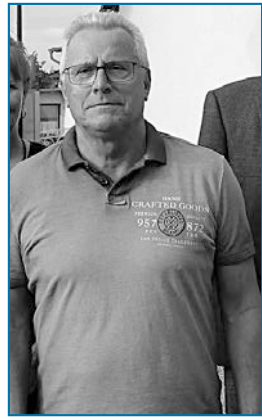

ben sich die Ortschaftsräte für Peter Hiller (CDU) entschieden. Der 68-jährige Meitzendorfer ist Unternehmer und betreibt seit vielen Jahren eine Fahrschule.

Zur stellvertretenden Ortsbürgermeisterin wurde Cornelia Dorendorf (UWG) gewählt. Der bis dahin stellvertretende Ortsbürgermeister Steven Kraft (CDU) stand für die Wahl nicht erneut zur Verfügung.

Die Wahl eines neuen Ortsbürgermeisters in Meitzendorf war notwendig geworden, da der bisherige Ortsbürgermeister Bernhard Niebuhr im März dieses Jahres verstorben war. *tz*

# Veranstaltungstermine in Barleben

#### **Start zum XXL-Lesesommer**

In der Gemeindebibliothek Barleben fiel am 18. Juni der Startschuss zur beliebten Leseaktion "Lesesommer XXL". Teilnehmen können Schülerinnen und Schüler ab der 2. Klasse bis zum 9. August 2018. Die Regeln sind ganz einfach. Mindestens zwei Bücher sollen während der Sommerferien gelesen werden. Zu jedem Buch gibt es eine Bewertungskarte, die ausgefüllt werden muss. Auf Fragen zum Inhalt der Bücher sollten sich die Schülerinnen und Schüler einstellen.

Der Lesesommer XXL ist ein Projekt der Landesfachstelle für öffentliche Bibliotheken und der Bibliotheken im Land Sachsen-Anhalt. Die Gemeindebibliothek Barleben nimmt bereits zum neunten Mal in Folge teil. Sie gehört damit zu den Einrichtungen, die von Anfang an dabei sind. Insgesamt nehmen 41 Bibliotheken in ganz Sachsen-Anhalt an dem Projekt teil. Kontakt: Bibliothek Barleben, Ernst-Thälmann-Straße 3, Telefon: 039203 5652410; Öffnungszeiten: Montag und Freitag 10 – 15 Uhr, Dienstag und Donnerstag 10 – 18 Uhr.

#### **Gottesdienste im Juli**

28.07., 16.00 Uhr GD Meitzendorf 29.07., 11.00 Uhr GD Ebendorf

29.07., 14.00 Uhr GD Barleben

#### **20. Baby- und Kinderkleiderbörse**

Die 20. Baby- und Kinderkleiderbörse in Meitzendorf findet am Freitag, 7. September 2018 wieder in den Abendstunden von 20 bis 22 Uhr im Dorfgemeinschaftshaus statt. Neben Kinderbekleidung in den Größen 50 bis 164 wird alles rund ums Baby, Bücher, Spielzeug, und vieles mehr verkauft. Wer Bekleidung, Spielzeug oder Babyzubehör abgeben möchte hat nur am 2.08.2018 zwischen 18 und 19 Uhr die Chance, eine der begrenzten Bieternummer entweder unter der Telefonnummer: 039202/ 84000 (S. Müller) oder per Email: kleider boerse@t-online.de (auch nur am 02.08.2018 zwischen 18 und 19 Uhr, wird innerhalb von kürzester Zeit beantwortet) zu erhalten.

#### **11. Ifa Oldtimertreffen am Anger**

Am Samstag, den 8. September veranstalten die Ifa-Oldtimerfreunde aus Barleben zum 11. Mal ihr traditionelles IFA Oldtimertreffen. Gekürt werden wieder die drei begehrten Pokale für das schönste Auto, das schönste Motorrad/Moped sowie den Pokal für die weiteste selbst gefahrene Anreise.

#### **Oktoberfest in der Mittellandhalle**

Das Barleber Mehrgenerationenzentrum (MGZ) veranstaltet auch in diesem Jahr wieder ein Oktoberfest. Dies zum vierten Mal und am Sonnabend, 15. September, in der Mittellandhalle. Karten für das Oktoberfest gibt es ab sofort in der Postfiliale und in der Modeboutique "Chamäleon" Barleben. Es werde auch in diesem Jahr wieder eine Riesengaudi geben.

#### **Tag der Regionen am 29. September**

Im Rahmen des Festes der Regionen wird in Barleben das traditionelle Erntefest mit der Krönung der neuen Erntekönigin gefeiert. Dies am 29. September von 14 bis 20 Uhr auf dem Hof der Mittellandhalle.

Nicht minder traditionell werden für diesen Tagen regionaltypische Wettbewerbe ausgeschrieben:

– Wahl der Erntekönigin für den schönsten Gartenstrauß.

– Wer hat die ulkigste Frucht geerntet?

– Wer präsentiert den schönsten Gartenstand?

– Wer hat die schwerste Kartoffel geerntet?

– Präsentiere deine persönliche Frucht des Jahres *psk*

### Ebendorfer Steinbruch trägt den Namen Georg Schulze

Auf Antrag des Ebendorfer Kultur- und Geschichtsvereins beschloss der Barleber Gemeinderat am 3. Mai dieses Jahres, den Großen Steinbruch in der Ortschaft Ebendorf in Georg-Schulze-Steinbruch umzubenennen. Damit wird

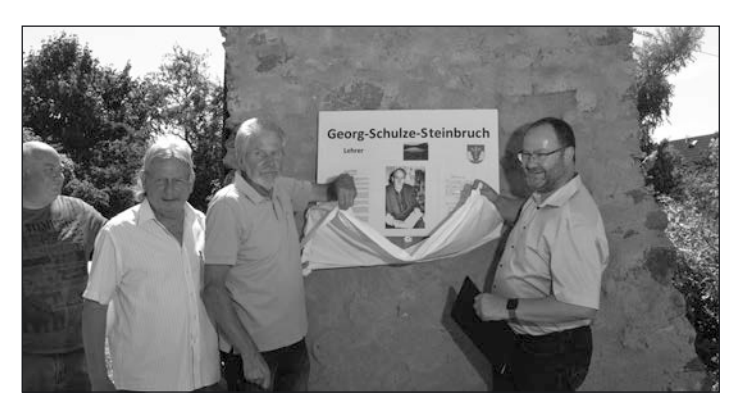

*Im Beisein von Barlebens Bürgermeister Franz-Ulrich Keindorff und Ebendorfs stellvertretendem Ortsbürgermeister Wido Wischeropp enthüllten Jens Barthel und Heinz Reckler vom Kultur- und Geschichtsverein die Ge*denktafel für Georg Schulze. The analysis of the set of the set of the set of the set of the set of the set of t

das Wirken des ehemaligen Lehrers (1899-1984), der vielfältige Spuren in Ebendorf hinterließ, gewürdigt.

Georg Schulze kam als junger Lehrer 1928 nach Ebendorf, organisierte nebenbei Wanderungen und Radtouren und erkannte früh, dass das Schwimmen eine besondere Wirkung auf die Gesundheit und die Leistungskraft der Schüler ausübt. 1930 bestand Schulze seine Schwimmlehrerprüfung bei der Deutschen Lebensrettungsgesellschaft. Hunderte Jungen und Mädchen erlernten in der Folgezeit bei ihm das Schwimmen. Über die Tätigkeit als Lehrer war Georg Schulze eng mit seinem Heimatort verbunden. Er betreute den Schulgarten, legte den Grundstock für die Ebendorfer Chronik und verfasste 1965 die Festschrift zur 1000-Jahr-Feier Ebendorfs. *psk*

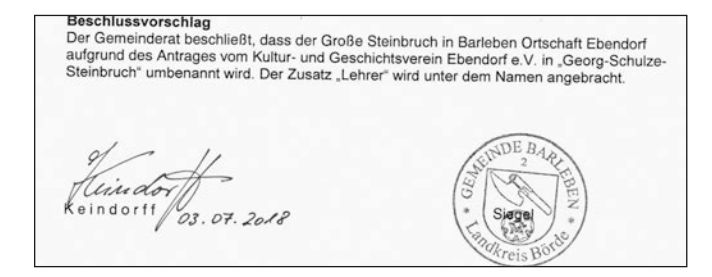